#### **FUNKTIONEN GRUSS.MS UND LEISTUNGSUMFANG**

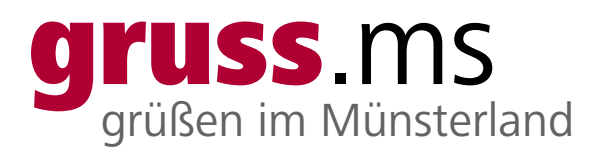

# Print

Grußanzeigen werden in der gewünschten Printausgabe am Erscheinungstermin veröffentlicht.

# Online

Am Erscheinungstermin werden die Grußanzeigen im Laufe des Tages als Glückwunschseite auf gruss.ms bis auf Widerruf veröffentlicht – dem Grußportal der Zeitungsgruppe Münster. Bei der Online-Veröffentlichung werden unter Umständen alle Texte aus dem Anzeigenmotiv von Online-Suchmaschinen ausgelesen und könnten über diese auffindbar sein.

### Allgemeine Funktionen gruss.ms

- Lassen Sie sich per E-Mail an Jahrestage erinnern
- Empfehlen Sie die Glückwunschseite per E-Mail weiter
- Erweitern Sie die persönliche Glückwunschseite (nur für Angehörige nach LogIn möglich)

#### **Enthaltene Zusatzfunktionen**

- Überreichen Sie ein virtuelles Geschenk (mit und ohne Glückwunschtext)
- Verfassen Sie Glückwünsche

Sollten Sie die Zusatzfunktionen nicht wünschen, kann die Anzeige nicht online veröffentlicht werden.

### Funktionen persönliche Glückwunschseite:

- Angehörige können die Glückwunschseite erweitern und Fotos und Videos sowie Beziehungen wie Familienangehörige und Freunde hinterlegen
- Musik hinterlegen
- Individueller Hintergrund, Profilbild und Header-Bild

Name der beglückwünschenden Person:

Erscheinungstermin der Anzeige:

Zur Kenntnis genommen:

(Unterschrift des Kunden)

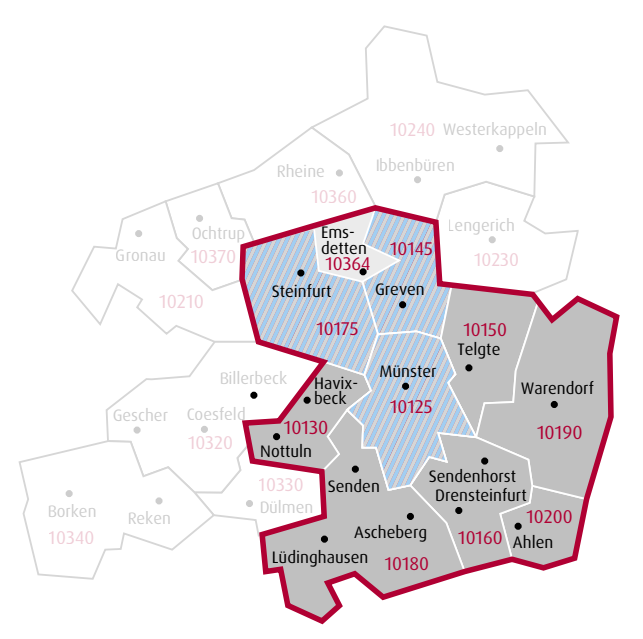

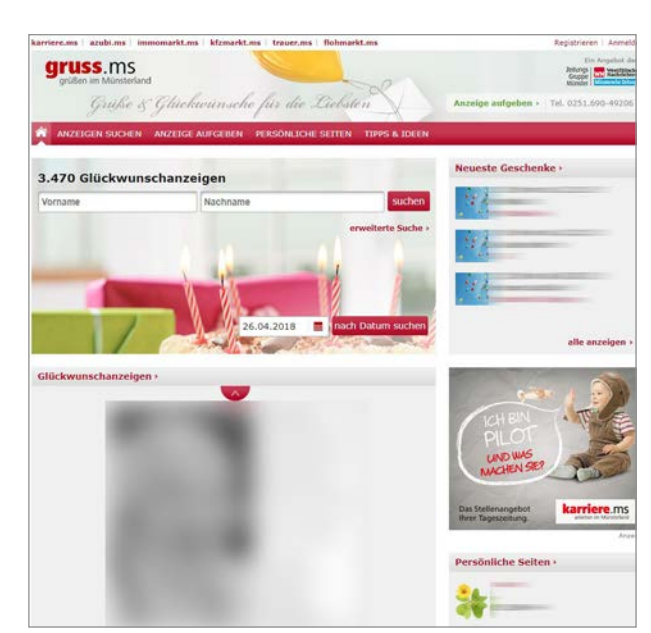

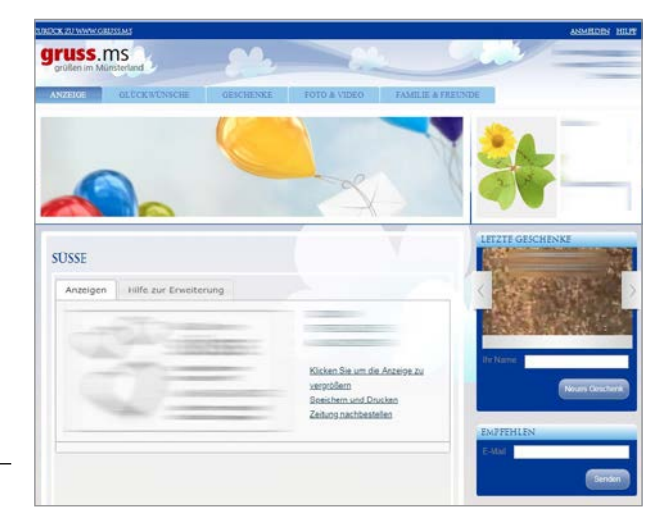

Ihre personenbezogenen Daten verwenden wir, soweit keine darüberhinausgehende Einwilligung vorliegt, nur zur Abwicklung des der Erhebung zugrundeliegenden Zwecks. Nähere Informationen zu unserem Umgang mit personenbezogenen Daten erhalten Sie unter gruss.ms/Datenschutz. Hier kommen wir auch unseren Informationspflichten nach der EU-Datenschutzgrundverordnung nach.